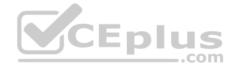

2V0-51.19.31q

Number: 2V0-51.19 Passing Score: 800 Time Limit: 120 min

2V0-51.19

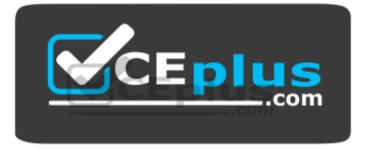

Website: <u>https://vceplus.com</u> VCE to PDF Converter: <u>https://vceplus.com/vce-to-pdf/</u> Facebook: <u>https://www.facebook.com/VCE.For.All.VN/</u> Twitter : <u>https://twitter.com/VCE\_Plus</u>

https://www.vceplus.com/

VMware Professional Horizon 7.7 Exam 2019

www.vceplus.com - Free Questions & Answers - Online Courses - Convert VCE to PDF - VCEplus.com

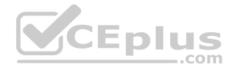

### Exam A

### **QUESTION 1**

The vRealize Operations Manager for VMware Horizon dashboards are all blank except for the Horizon Adapter Self Health dashboard.

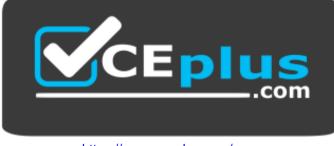

https://www.vceplus.com/

What two actions will resolve the issue? (Choose two.)

- A. Add a vRealize Operations for Horizon License Key
- B. Associate Horizon objects with the vRealize Operations for Horizon License Key
- C. Create an instance of the Horizon Adapter
- D. Configure the vRealize Operations for Horizon Broker Agent

Correct Answer: AD Section: (none) Explanation

**Explanation/Reference:** 

## **QUESTION 2**

Writable Volumes can be assigned to which three choices? (Choose three.)

- A. VDI Desktops
- B. Groups
- C. RDS Session Hosts
- D. AppStacks
- E. Users

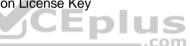

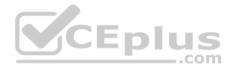

Correct Answer: ABE Section: (none) Explanation Explanation/Reference:

#### **QUESTION 3**

Which type of virtual machines can an existing pool contain when cloning an Automated Desktop Pool from an existing pool?

A. RDS desktops

B. Manual desktops

C. Linked clones

D. Instant clones

| Correct Answer: C |
|-------------------|
| Section: (none)   |
| Explanation       |

### Explanation/Reference:

Reference: <u>https://pubs.vmware.com/horizon-7-view/index.jsp?topic=%2Fcom.vmware.horizon-view.desktops.doc%2FGUID-BA25DED9-DF6D-478C-A5430E1F2126FB78.html</u>

#### **QUESTION 4**

How many ESXi hosts may receive vSphere Desktop licenses if three 100-seat View Standard bundles are purchased?

- A. An unlimited number of ESXi hosts
- B. Up to three dual-socket ESXi hosts
- C. None; Horizon Standard does not include vSphere Desktop licenses
- D. Up to 150 dual-socket ESXi hosts

Correct Answer: A Section: (none) Explanation

### **Explanation/Reference:**

Reference: <u>https://www.vmware.com/content/dam/digitalmarketing/vmware/en/pdf/products/horizon/vmware-horizon-7-faq.pdf</u> page9

### **QUESTION 5**

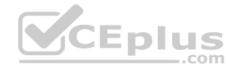

Which two deployment types are available to the administrator when enabling View Applications in VMware Identity Manager? (Choose two.)

- A. Pool-based
- B. User-Activated
- C. Automatic
- D. Manual

Correct Answer: BC

Section: (none)

Explanation

# Explanation/Reference:

Reference <a href="https://docs.vmware.com/en/VMware-Identity-Manager/2.9.1/com.vmware.wsp-resource\_29/GUID-0F51186D-624F-4208-818F-A06D5ACE6F3D.html">https://docs.vmware.com/en/VMware-Identity-Manager/2.9.1/com.vmware.wsp-resource\_29/GUID-0F51186D-624F-4208-818F-A06D5ACE6F3D.html</a>

# **QUESTION 6**

Which three are valid types of resources that can be integrated with VMware Identity Manager? (Choose three.)

- A. Horizon Flex resources
- B. Web Applications
- C. Citrix-published resources
- D. Microsoft Azure resources
- E. Horizon 7 resources

## Correct Answer: BCE Section: (none) Explanation

## Explanation/Reference:

Reference: https://pubs.vmware.com/identity-manager-27/topic/com.vmware.ICbase/PDF/vidm-27-resource.pdf

# **QUESTION 7**

What is the minimum virtual machine hardware version required to use VGPU?

A. 12

B. 9

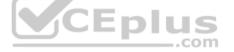

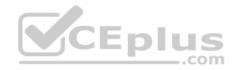

C. 10 D. 11

Correct Answer: D Section: (none) Explanation

Explanation/Reference: QUESTION 8 Which two vCenter Virtual Machine privileges are required for App Volumes? (Choose two.)

- A. Interaction > Device connection
- B. Configuration > Add or remove device
- C. Configuration > Reload from Path
- D. Inventory > Move
- Correct Answer: BD Section: (none) Explanation

# Explanation/Reference:

Reference: https://docs.vmware.com/en/VMware-App-Volumes/2.12/App-Volumes-User-Guide.pdf

## **QUESTION 9**

An administrator is creating an instant clone pool. During the Add pool wizard process, the Administrator gets to the vCenter Server page, selects **Instant Clones** and notices that the notices that the **Next** button is grayed out.

- A. The administrator does not have sufficient privileges
- B. In the wizard, the Administrator must click on the desired vCenter server in the vCenter Server section
- C. The administrator must open PowerCLI, issue the cmdlet mkfs -t ext3 /"My Folder"/"My Disks" to add additional space
- D. The VMware View Connection Server service is halted and must be restarted

Correct Answer: B Section: (none) Explanation

**Explanation/Reference:** 

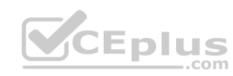

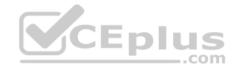

## **QUESTION 10**

Which three actions does the User Environment Manager Helpdesk Support Tool allow a desktop support engineer to perform? (Choose three.)

- A. Backing up a profile archive
- B. Searching and select users
- C. Resetting and restoring profile archives
- D. Restarting the (VMware UEM Service) FlexEngine service
- E. Viewing FlexEngine logs

Correct Answer: BCE Section: (none) Explanation

# Explanation/Reference:

Reference: https://www.vmware.com/pdf/uem-860-helpdesk-admin-guide.pdf

# **QUESTION 11**

If both user assigned and machine assigned AppStacks are assigned to the same session, which AppStacks will be used?

- A. User assigned AppStacks will be used
- B. Both user and machine AppStacks will be used
- C. Machine assigned AppStacks will be used
- D. None; AppStacks will be disabled

Correct Answer: C Section: (none) Explanation

**Explanation/Reference:** 

# **QUESTION 12**

Which two View graphics technologies are hardware accelerated? (Choose two.)

- A. vDGA
- B. vGPU
- C. 3dfx

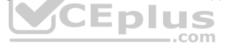

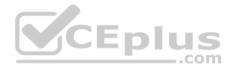

D. Soft 3D

Correct Answer: AB Section: (none) Explanation

### **Explanation/Reference:**

Reference: <u>https://techzone.vmware.com/resource/deploying-hardware-accelerated-graphics-vmware-horizon-7</u> **QUESTION 13** What is the last step that must be completed to prepare a desktop virtual machine for use in a linked clone pool?

- A. Install VMTools on the virtual machine
- B. Turn on the virtual machine and then take a snapshot
- C. Install the Horizon View Agent on the virtual machine
- D. Shut down the virtual machine and then take a snapshot

Correct Answer: C Section: (none) Explanation

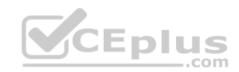

Explanation/Reference:

### **QUESTION 14**

How can an administrator lock down access to the User Environment Manager management console?

- A. By disabling the Configure ribbon button
- B. By using the Lock down access to VMware UEM Management Console policy setting
- C. By locking access to the VMware UEM Management Console ADMX template
- D. By disabling access to the User Environment, Personalization, Condition Set, and Application Migration ribbons

Correct Answer: B Section: (none) Explanation

### **Explanation/Reference:**

Reference: <u>http://pubs.vmware.com/uem-91/index.jsp?topic=%2Fcom.vmware.user.environment.manager-adminguide%2FGUID-17CD9E09-C817-42BD-A56E4C85C9879EB1.html</u>

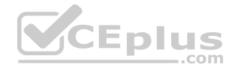

## **QUESTION 15**

A Microsoft Windows Server Operating System master image is being developed for use as a single-session host.

Which two steps must the administrator perform before installing VMware Horizon Agent? (Choose two.)

- A. Install the Remote Desktop Services Role
- B. Verify that the Remote Desktop Services role is not installed
- C. Install Service Pack 1 for Windows Server 2008 R2 or Windows Server 2012 R2
- D. Install the Microsoft IIS Service

Correct Answer: BC Section: (none) Explanation

### Explanation/Reference:

Reference: <u>https://docs.vmware.com/en/VMware-Horizon-6/6.2/com.vmware.horizon-view.desktops.doc/GUID-5D941C48-C931-4CA5-BA23-8AA0C392A6DE.html</u>

# **QUESTION 16**

Which two databases are supported by App Volumes 2.x? (Choose two.)

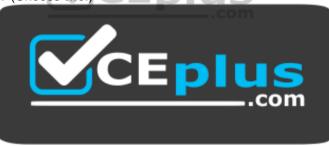

https://www.vceplus.com/

- A. Microsoft SQL Server 2012 SP3
- B. Microsoft SQL Server Express 2008
- C. Oracle 11g
- D. vPostgres

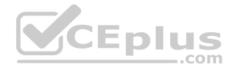

Correct Answer: AB Section: (none) Explanation

Explanation/Reference: Reference: https://docs.vmware.com/en/VMware-App-Volumes/2.13/App-Volumes-Install-Guide-2-13.pdf

# **QUESTION 17**

What task is a prerequisite before installing View Composer?

- A. Enable TLSv1.0 security protocol
- B. Create a database and data source name (DSN)
- C. Configure an SSL Certificate for View Composer that is signed by a Certificate Authority (CA)
- D. Pair the connection server with the security server

Correct Answer: B

Section: (none) Explanation

### Explanation/Reference:

Reference: https://pubs.vmware.com/horizon-7-view/topic/com.vmware.horizon-view.installation.doc/GUID-4CF63F93-8AEC-4840-9EEF-2D60F3E6C6D1.html

-.com

# **QUESTION 18**

An administrator is configuring a rule for an Access Policy in VMware Identity Manager.

Which three settings can be configured to manage user access to their apps portal as a whole, or to specified Web application? (Choose three.)

- A. Network Range
- B. Application category
- C. Device Type
- D. Rule Schedule
- E. Authentication Type

## Correct Answer: ACE Section: (none) Explanation

Explanation/Reference:

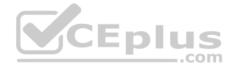

Reference: https://pubs.vmware.com/vidm-24/index.jsp?topic=%2Fcom.vmware.wsp-administrator 24%2FGUID-C2B03912-C7D8-4524-AE6E8E8B901B9FD6.html

### **QUESTION 19**

When troubleshooting issues with the View Agent, which tool can be used to generate a Data Collection Tool (DCT) bundle?

- A. mslexec
- B. vdadmin
- C. vdmutil
- D. Imvutil

Correct Answer: B Section: (none)

Explanation

### **Explanation/Reference:**

Reference https://pubs.vmware.com/horizon-7-view/index.jsp#com.vmware.horizon-view.administration.doc/GUID-1621BB82-8175-4F27-A33E37B2B0DA9763.html

# **QUESTION 20**

When configuring Horizon in FIPS mode, what security protocol is the default?

- A. TLSv1.0
- B. SSLv3
- C. SSLv1
- D. TLSv1.2

Correct Answer: D Section: (none) Explanation

## **Explanation/Reference:**

Reference: https://docs.vmware.com/en/VMware-Horizon-7/7.2/com.vmware.horizon-view.installation.doc/GUID-D45D876C-C8FA-4B92-9938-72A22568E39A.html

# **QUESTION 21**

One of the datastores containing a linked clone desktop pool is running out of disk space and an administrator adds a second datastore.

Which operation should the administrator perform to resolve the issue?

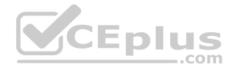

- A. Refresh
- B. Storage vMotion
- C. Recompose
- D. Rebalance

Correct Answer: B Section: (none) Explanation

**Explanation/Reference:** 

### **QUESTION 22**

When integrating a Citrix deployment in VMware Identity Manager, what can be done in the Administration Console with Citrix resources?

- A. Entitle users to those Citrix resources
- B. View the Citrix resources and their entitlements
- C. Modify the settings of the Citrix resources
- D. Manage Citrix-published applications and Citrix-published desktops

Correct Answer: B Section: (none) Explanation

**Explanation/Reference:** 

**QUESTION 23** What is the minimum Active Directory functional level supported by App Volumes 2.x?

- A. Microsoft Windows 2008 functional level or later
- B. Microsoft Windows 2000 functional level or later
- C. Microsoft Windows 2012 functional level or later
- D. Microsoft Windows 2003 functional level or later

Correct Answer: A Section: (none) Explanation

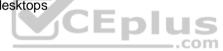

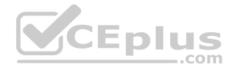

## **Explanation/Reference:**

## **QUESTION 24**

Which installation type should be selected to generate a View Connection Server instance with a View LDAP configuration that is copied from an existing instance?

-.com

- A. Enrollment Server installation
- B. Security Server installation
- C. Replica installation
- D. Standard installation

Correct Answer: C Section: (none) Explanation Explanation/Reference:

Reference: <u>https://docs.vmware.com/en/VMware-Horizon-7/7.1/com.vmware.horizon-view.installation.doc/GUID-086D023E-7A05-49E3-8077-7D5C055EBB3B.html</u>

# **QUESTION 25**

What is the recommended relationship between View Composer servers and vCenter servers?

A. Many View Composer servers to many vCenter servers

- B. One View Composer server to one vCenter server
- C. One View Composer server to many vCenter servers
- D. Many View Composer servers to one vCenter server

Correct Answer: B Section: (none) Explanation

## **Explanation/Reference:**

Reference: <u>https://pubs.vmware.com/view-52/index.jsp?topic=%2Fcom.vmware.view.administration.doc%2FGUID-F20397F5-A0A1-4DF1-A4FB11F15E94331D.html</u>

## **QUESTION 26**

Which three Microsoft Windows services can be disabled to improve virtual desktop performance? (Choose three.)

A. Windows Update

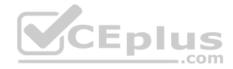

- B. Windows Index
- C. Superfetch
- D. Workstation
- E. User Profile Service

Correct Answer: ABC Section: (none) Explanation

## **Explanation/Reference:**

Reference: <u>https://www.vmware.com/content/dam/digitalmarketing/vmware/en/pdf/techpaper/vmware-horizon-6-view-performance-best-practices.pdf</u> page 21

### **QUESTION 27**

The VMware Horizon administrator is unable to configure View Storage Accelerator on a vSphere 6 desktop virtual machine. What could be the reason?

- A. You cannot use View Storage Accelerator in a vSphere 5.5 or later environments
- B. The virtual machine is on a VSAN datastore
- C. Global Policies has been edited and the Multimedia redirection (MMR) value has been set to Allow
- D. The virtual machine is larger than 512GB

Correct Answer: D Section: (none) Explanation

**Explanation/Reference:** 

### **QUESTION 28**

Within the VMware User Environment Manager management console, which three actions does the Config File Creation wizard allow a user to take? (Choose three.)

\_.com

- A. Create a custom config file
- B. Use a Windows Common Setting
- C. Create Predefined Settings
- D. Configure an application for DirectFlex
- E. Use an Application Template

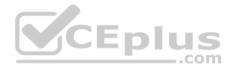

Correct Answer: ABE Section: (none) Explanation

### Explanation/Reference:

Reference: https://www.carlstalhood.com/vmware-user-environment-manager/

### **QUESTION 29**

An administrator deploys a linked clone pool and notices that many virtual machines are in an Error state. This cycle keeps repeating.

What can be done to correct this issue?

- A. Use the new snapshot or template to recreate the pool
- B. Restart the View Composer service
- C. Disable provisioning on the pool
- D. Restart the View Connection Server service

Correct Answer: A Section: (none) Explanation

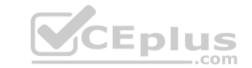

## Explanation/Reference:

Reference: <u>https://pubs.vmware.com/view-51/index.jsp?topic=%2Fcom.vmware.view.administration.doc%2FGUID-31B7F13E-A53B-4131-8BC0B72F4E348FBA.html</u>

### **QUESTION 30**

Which three Microsoft Windows desktop versions are supported by VMware User Environment Manager? (Choose three.)

- A. Microsoft Windows 8.1
- B. Microsoft Windows 8
- C. Microsoft Windows XP
- D. Microsoft Windows 10
- E. Microsoft Windows 7

Correct Answer: ADE Section: (none) Explanation

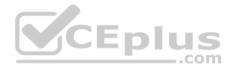

## **Explanation/Reference:**

Reference: https://docs.vmware.com/en/VMware-User-Environment-Manager/9.4/user-enviroment-manager94-install-config.pdf

# **QUESTION 31**

An application was installed into an AppStack using Microsoft Windows 8.1. The administrator knows that this is a very simple application, and that the AppStack is compatible with other versions of Windows.

How can the administrator make the AppStack available under Microsoft Windows 7?

- A. Go to Volumes, AppStacks, select the AppStack and click Update. Provision the new AppStack to the operating system it should be available to.
- B. Go to Volumes, AppStacks, Select the AppStack and click Assign. Then select the virtual machines it should be available to.
- C. Go to Volumes, AppStacks, select the AppStack and click Edit. Then select the operating systems it should be available to.
- D. Go to AppStacks, select the volume and click modify. Enter the operating system it should be available to and click save. Correct Answer: C

Section: (none) Explanation

**Explanation/Reference:** 

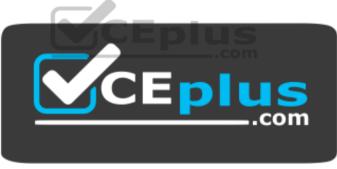

https://www.vceplus.com/